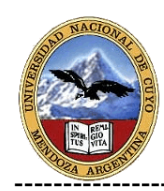

# **CIENCIAS DE LOS MATERIALES**

### **EJERCICIOS RESUELTOS**

# **UNIDAD II**

# **ESTRUCTURAS CRISTALINAS**

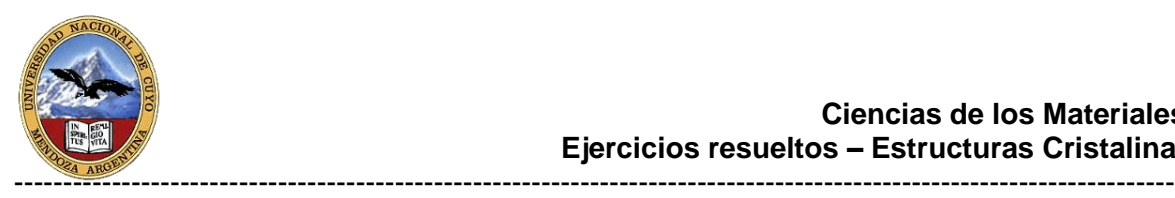

#### **CIENCIAS DE LOS MATERIALES**

#### **EJERCICIOS RESUELTOS UNIDAD II**

#### **ESTRUCTURAS CRISTALINAS**

1. Si el radio atómico del plomo vale 0,175 nm, calcular el volumen atómico de la celdilla unidad.

El Pb, según tablas es de estructura FCC.

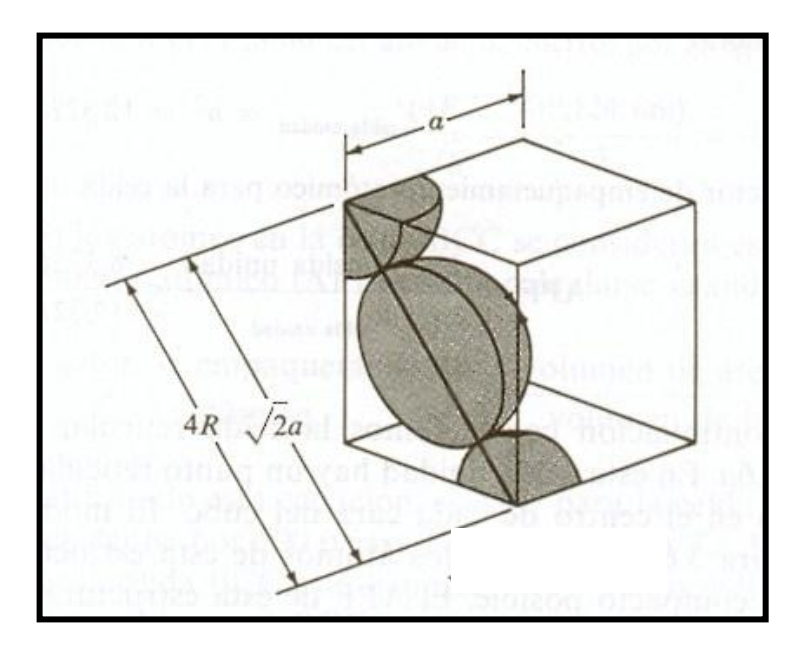

$$
4R=\sqrt{2}a
$$

$$
a=\frac{4R}{\sqrt{2}}
$$

Vol. *celdilla* = 
$$
a^3
$$
  
vol. *celdilla* =  $\frac{4R}{\sqrt{}}$ 

$$
vol. \, cellilla = \frac{4K}{\sqrt{2}}
$$

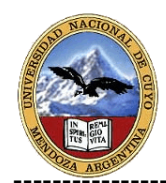

vol. *celdilla* = 
$$
(\frac{4 \times 0.175nm}{\sqrt{2}})^3
$$
  
vol. *celdilla* = 0.1213nm<sup>3</sup>

- 2. Suponiendo un metal de estructura cristalina cúbica simple con los átomos localizados en los vértices del cubo y tocándose entre sí a lo largo de las aristas del cubo. a) ¿Cuál es el número de coordinación para esta estructura cristalina? b) Calcular el factor de empaquetamiento atómico.
- a) Cada átomo que se encuentra en el vértice está rodeado por 6 átomos

 $N^{\circ}$  *coordinación* = 6

b)

$$
FEA = \frac{Vol.\,ocupado\,por\,los\,átomos}{Vol.\,cellilla}
$$

El volumen ocupado por los átomos en la celdilla es el número de átomos enteros que tiene la celdilla por el volumen de cada átomo (volumen de la esfera). La estructura cúbica simple tiene un átomo en cada vértice y un octavo de cada átomo pertenece a la celdilla, por tanto tiene un átomo entero.

$$
FEA = \frac{4/3\pi R^3}{a^3}
$$

$$
FEA = \frac{4/3\pi R^3}{a^3}
$$

Dado que los átomos son tangentes en las aristas del cubo:

$$
FEA = \frac{4/3\pi R^3}{8R^3}
$$

$$
FEA = 0.52
$$

 $a = 2R$ 

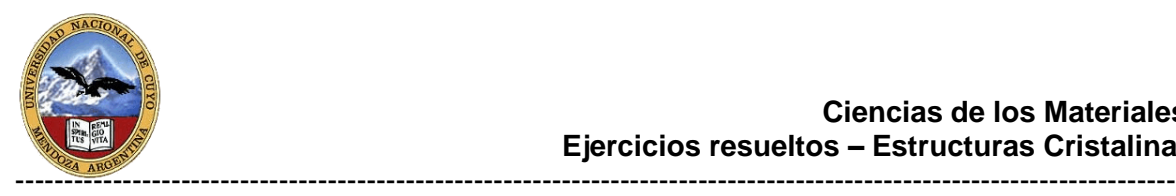

3. Calcular la densidad del platino (Pt) si su estructura cristalina es cúbica centrada en las caras (FCC), su radio atómico 0.139 nm y su peso atómico 195.1 g/mol.

Este problema es un caso de aplicación directa de la expresión que nos da la densidad volumétrica de un material cristalino a partir de la masa y el volumen de la celda unidad:

Densidad volumétrica del metal =  $\rho$   $\sqrt{v}$  = \_masa de la celdilla unidad Volumen de la celdilla unidad

Para el caso concreto de una celda FCC, la masa será la correspondiente a los cuatro átomos que le corresponden. Para calcular la masa de cada átomo se divide el peso atómico en g/mol por el número de átomos contenidos en un mol, es decir, el Nº de Avogadro  $6.023 \times 10^{23}$ :

$$
Masa \, cellilla = \frac{4 * Pat}{NAv}
$$

Al tratarse de una celda cúbica, el volumen de la celda de parámetro de red a es el volumen de un cubo de lado a, es decir:

$$
Vol. \, cell \, d = a^3
$$

El enunciado no da directamente el parámetro de red del Pt, pero sí que es FCC y el radio atómico es 0.139 nm. Mediante la condición de compacidad de la red FCC se obtiene el parámetro de red correspondiente:

$$
a = \frac{4R}{\sqrt{2}}
$$

$$
a = \frac{4*0.139nm}{\sqrt{2}} = 0.39315nm
$$

Por lo tanto, ya estamos en condiciones de calcular la densidad, con la precaución de expresar a en cm para obtener la densidad en unidades de g/cm3, que son las habituales:

$$
\rho = \frac{4 * Pat}{NAv * a^3}
$$

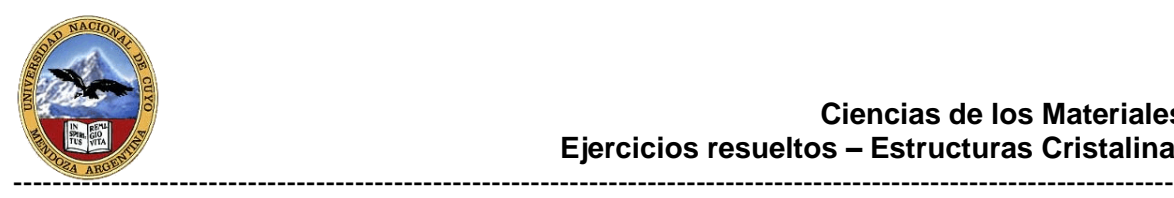

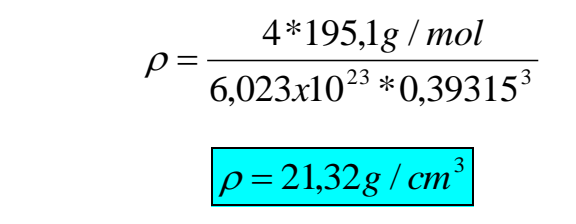

- 4. Determinar si la plata (Ag) presenta estructura BCC o FCC partiendo de los siguientes datos de la Ag:
- radio atómico: 0.144 nm.
- peso atómico: 107.9 g/mol.
- densidad: 10.5 g/cm3.

Como en el ejemplo anterior, se trata de aplicar de nuevo la expresión de la densidad volumétrica, referida a la masa y volumen de la celda unidad. La diferencia en este caso es que conocemos la densidad y queremos deducir si se corresponde con una estructura BCC o FCC. La forma quizá más directa de resolverlo sería aplicar el planteamiento del ejemplo anterior para calcular la densidad de la Ag suponiendo que sea BCC y FCC. La que más se ajuste cona densidad dada por el enunciado nos dará la clave para asignar la estructura de la plata. Así pues:

Para BCC:

$$
\rho_{BCC} = \frac{2 * Pat}{NAv * a^3}
$$

$$
a = \frac{4R}{\sqrt{3}}
$$

$$
\rho_{BCC} = \frac{2 * Pat}{\text{NAv} * (4\text{R} / \sqrt{3})^3}
$$

$$
\rho_{BCC} = \frac{2 * 107.9 g/mol}{6.023 \times 10^{23} * (4 * 0.144 nm / \sqrt{3})^3}
$$

$$
\rho_{BCC} = 9.74 g/cm^3
$$

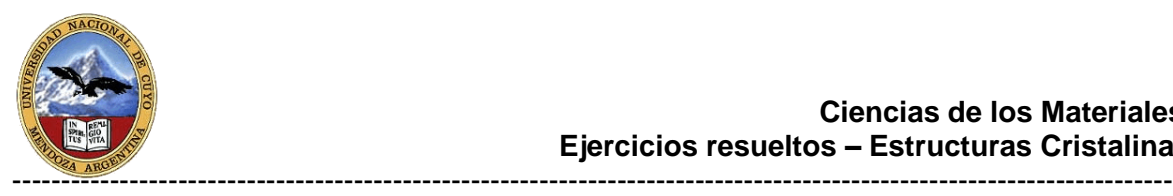

Para FCC:

$$
\rho_{FCC} = \frac{4 * Pat}{NAv * a^3}
$$

$$
a = \frac{4R}{\sqrt{2}}
$$

$$
\rho_{FCC} = \frac{4 * Pat}{NAv * (4R/\sqrt{2})^3}
$$

$$
4 * 107.9 g/mol
$$

$$
\rho_{FCC} = \frac{4^{+107,9g/mol}}{6,023x10^{23}*(4*0,144nm/\sqrt{2})^3}
$$

$$
\rho_{FCC} = 10,6g/cm^3
$$

A la vista de ambos resultados, se concluye que la Ag presenta estructura FCC, pues la densidad calculada es casi idéntica a la aportada en el enunciado

5. Determinar los parámetros de red (a y c) para la estructura HCP del cinc (Zn) si la relación c/a=1.856,  $p=7.13$  g/cm<sup>3</sup> y peso atómico 65.39 g/mol

Al tratarse de sistema hexagonal, hay que tener en cuenta las características propias de este sistema. Así pues el número de átomos por celda es 6 y el volumen ahora es el de la celda hexagonal que vendrá dado por el área de la base (hexágono de lado a) por la altura (el parámetro c):

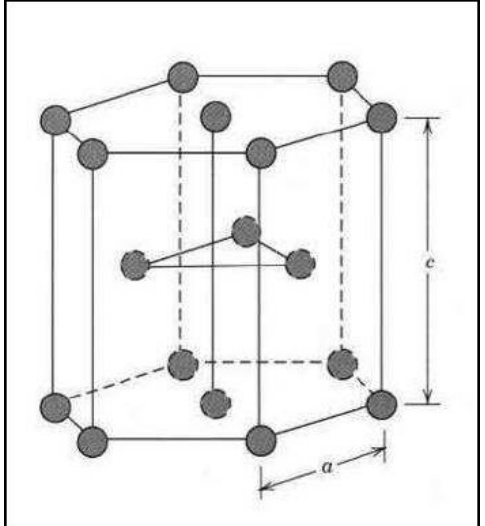

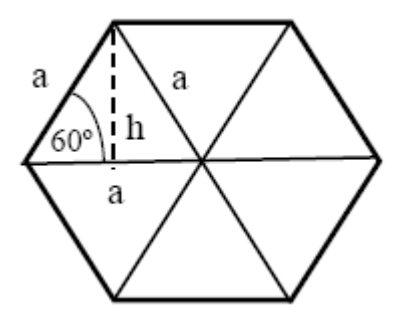

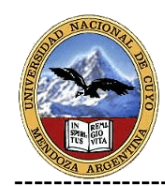

### *Vol area basealtura*

*Area base area hexágono lado a* 6 *áreastriángulos equilateroslado a* 3*aa*\**sen*60º

Area base = 
$$
\frac{3\sqrt{3}}{2}a^2
$$
  

$$
Vol = \frac{3\sqrt{3}}{2}a^2c
$$

De modo que la expresión de la densidad queda:

$$
\rho = \frac{6 \times P_{at}}{N_{AV} \times 3/2a^2c\sqrt{3}}
$$

$$
\rho = \frac{6 \times P_{at}}{N_{AV} \times 3/2a^31,856\sqrt{3}}
$$

Además hay que tener en cuenta que R y a están relacionados por a=2R, y la relación c=1.856. Despejando a:

$$
a = \sqrt[3]{\frac{6 \times P_{at}}{N_{AV} \times 3/2 \rho \times 1,856 \times \sqrt{3}}}
$$

$$
a = \sqrt[3]{\frac{6 \times 65,39}{6,023 \times 10^{23} \times 3/2 \times 7,13 \times 1,856\sqrt{3}}}
$$

$$
a = 2,666 \times 10^{-8} \text{ cm} = 2,666 \text{ A}
$$

$$
c = 2,666 \times 10^{-8} \text{ cm} = 2,666 \text{ A}
$$

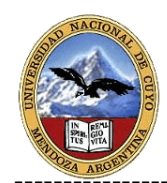

6. Determinar los índices de Miller de una cara del cubo.

Cortes con los ejes:  $x = 1$ ;  $y = ∞$ ;  $z = ∞$ Inversas: 1 0 0 Índices de Miller: (1,0,0)

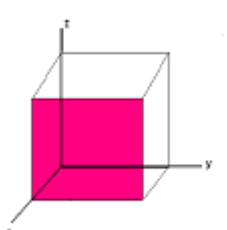

7. Representar en el espacio del sistema cúbico, los planos cuyos índices de Miller son (1,0,3), (1,1,1) y (1,0,1) y las direcciones [1,0,3], [1,1,1] y [1,1,0].

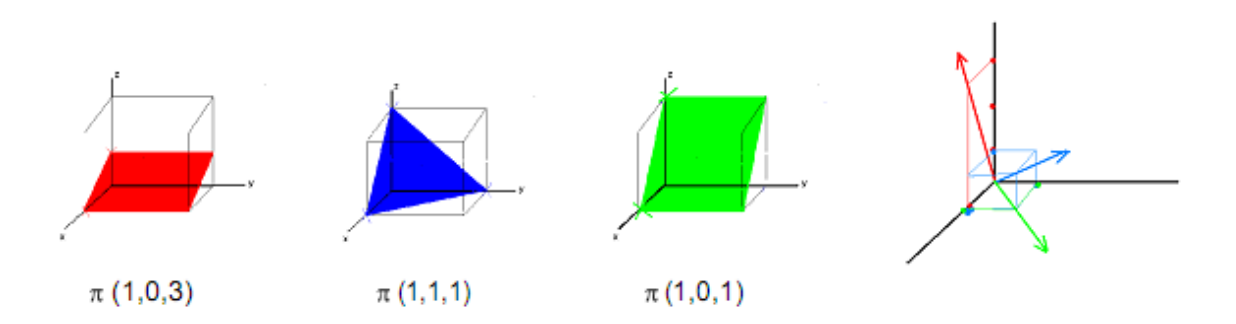

8. Calcular y comparar las densidades atómicas lineales de las direcciones : [1,0,0], [1,1,0] y [1,1,1] en la red FCC y en la red BCC.

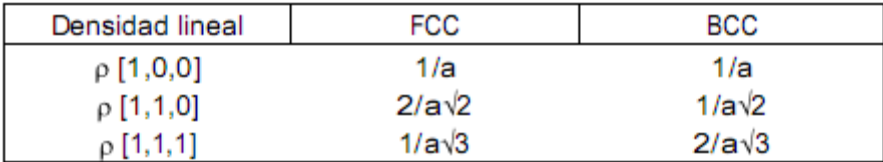

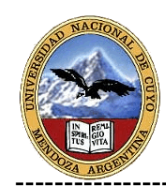

9. Calcular y comparar las densidades atómicas planares de las planos cuyos índices de Miller son: (1,0,0), (1,1,0) y (1,1,1) en la red FCC y en la red BCC.

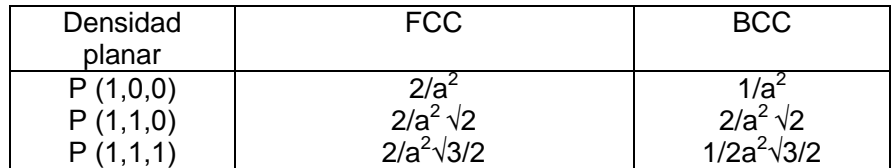

10. Determinar en el espacio cúbico los índices de las direcciones correspondientes a una arista, la diagonal de una cara y la diagonal del cubo.

arista [1,0,0]; diagonal cara[1,1,0]; Diagonal cubo[1,1,1]